## **SCRAPTURES**

tenth sequence

bpNichol

N52.364B  $67 - 17180$ 

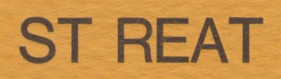

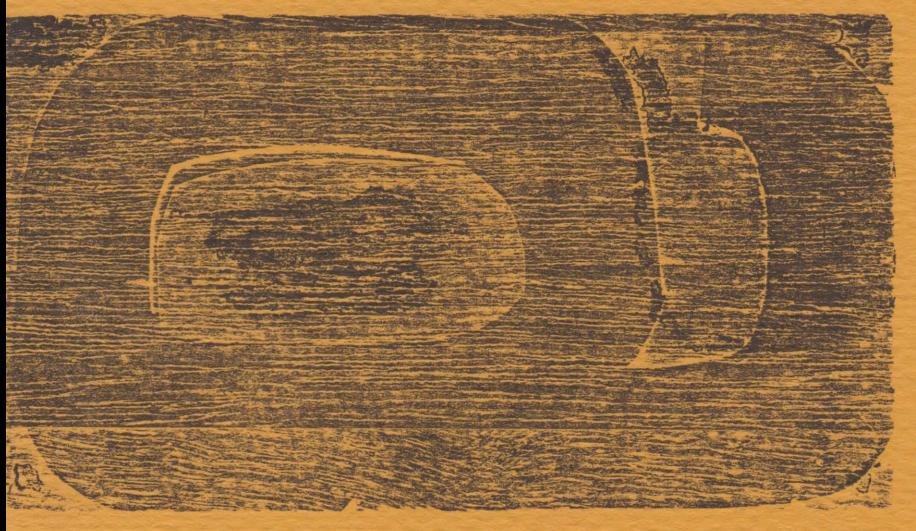

## reaturn

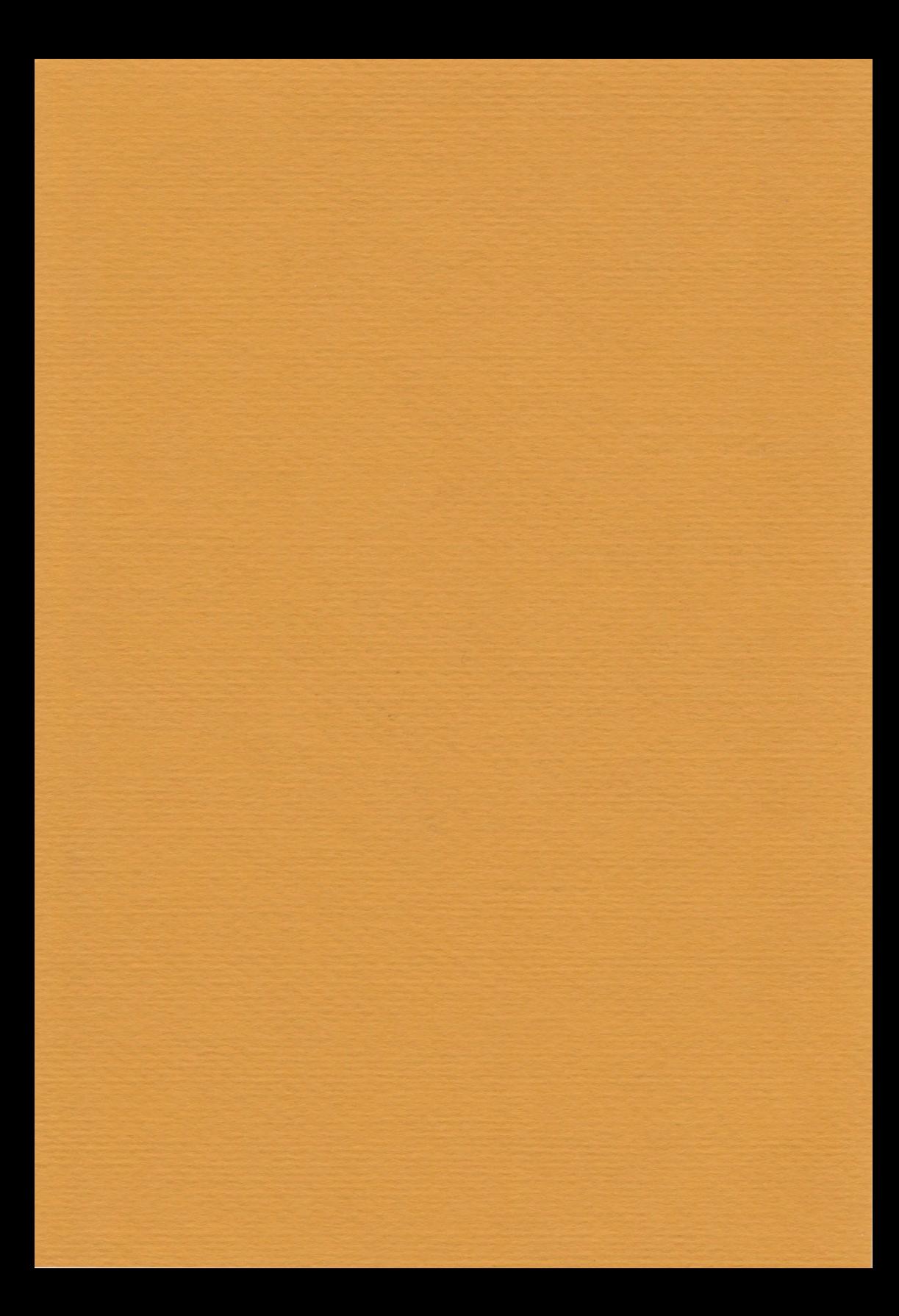

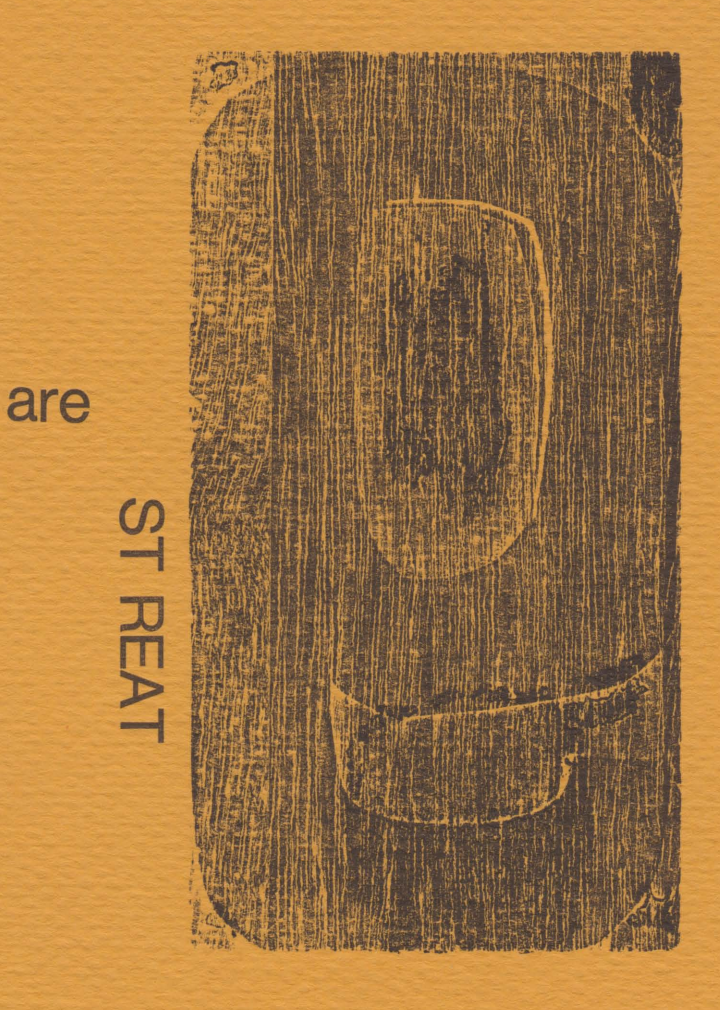

turn

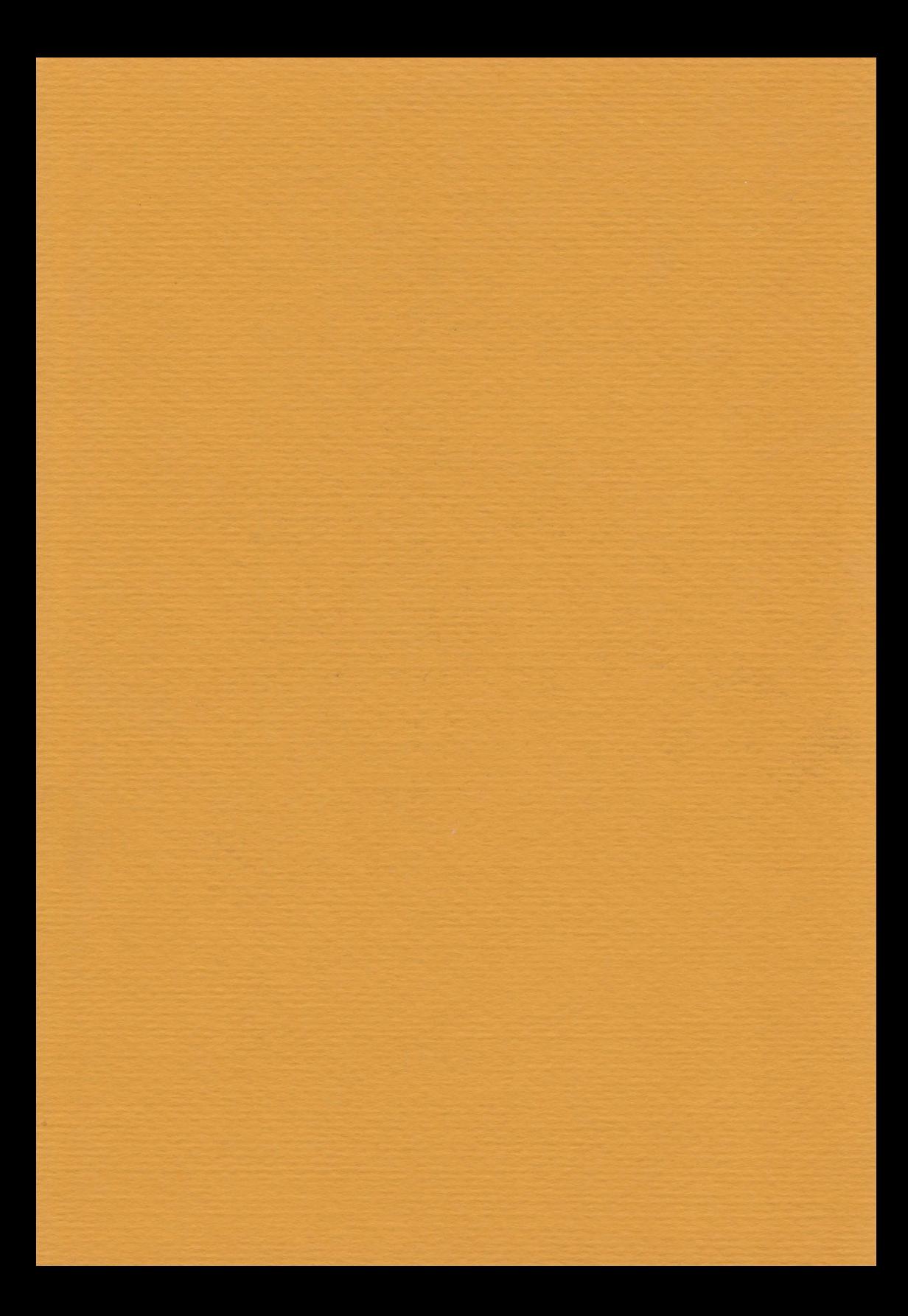

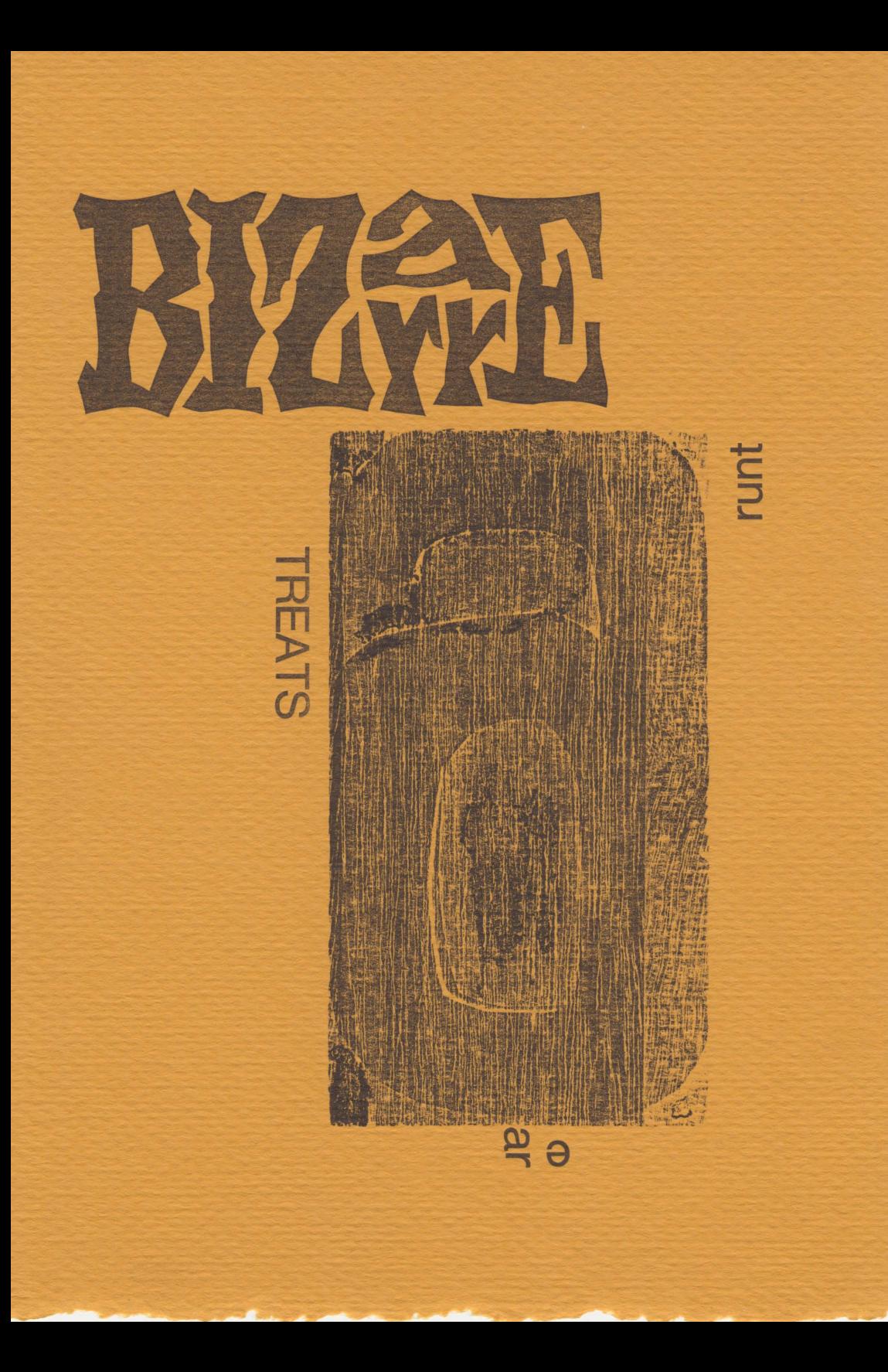

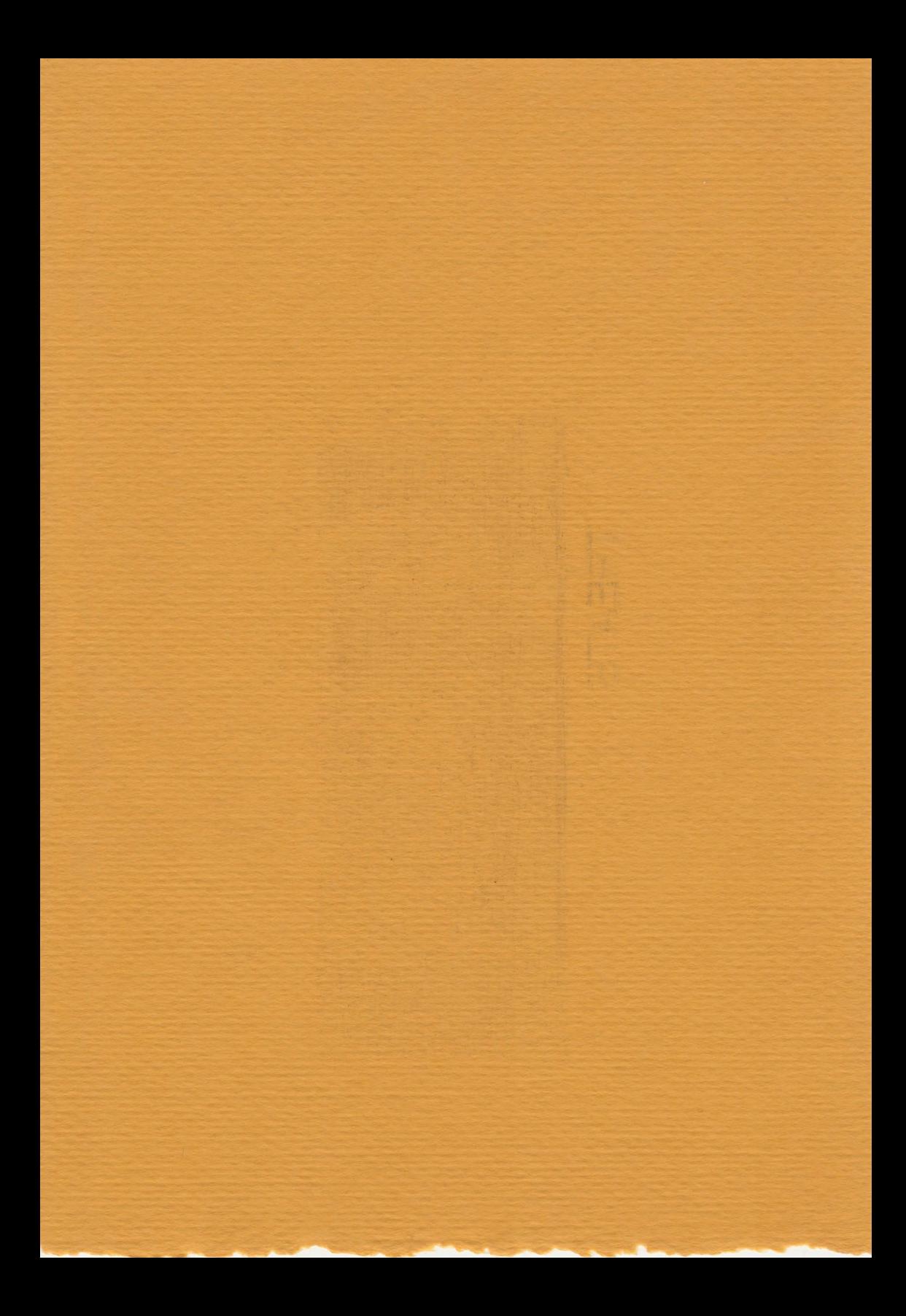

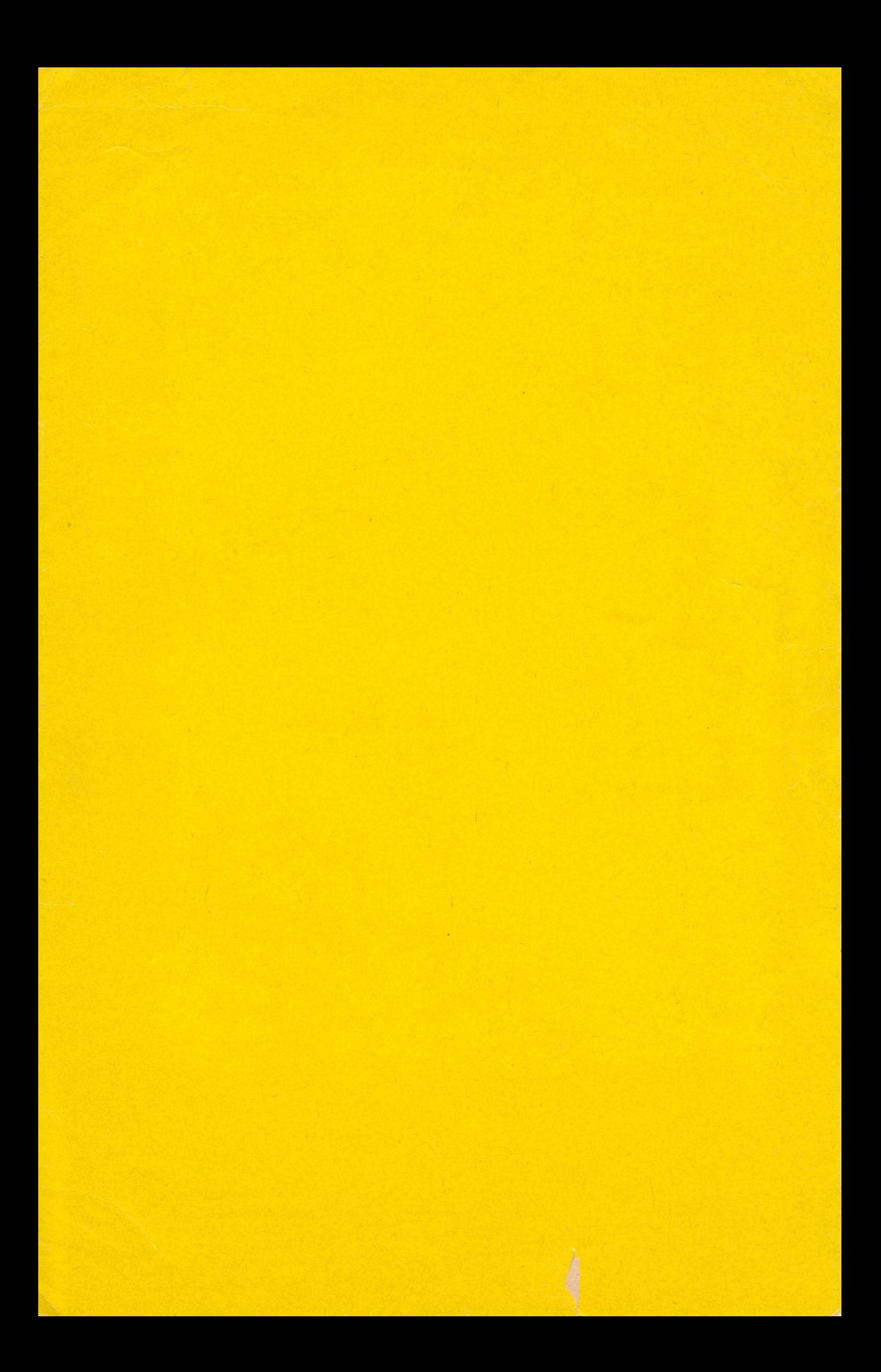